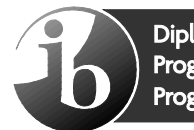

Diploma Programme<br>Programme du diplôme rograma del Diploma

# **German ab initio Allemand ab initio Alemán ab initio**

# **Standard level Niveau moyen Nivel Medio**

**Additional specimen / Spécimen d'épreuve supplémentaire / Exámenes de muestra adicionales**

**For first examinations in 2020 / Première évaluation en 2020**  / **Para primeros exámenes en 2020** 

Schools are reminded of the terms of the IB's [Copyright Policy,](https://apc01.safelinks.protection.outlook.com/?url=https%3A%2F%2Fwww.ibo.org%2Fcopyright%2F&data=04%7C01%7Ccatherine.lynch-gardner%40ibo.org%7Ccdb7738359644809d41208d88fc840a9%7C68b2d50a57dd4bd585bba249b0b19ddf%7C0%7C0%7C637417437526762002%7CUnknown%7CTWFpbGZsb3d8eyJWIjoiMC4wLjAwMDAiLCJQIjoiV2luMzIiLCJBTiI6Ik1haWwiLCJXVCI6Mn0%3D%7C1000&sdata=xtSoiXrPrJw%2B1p6lE4rHoI1INtLoiDLjE%2BS5Aq1AxZY%3D&reserved=0) particularly the following:

*All use of IB materials from the Programme Resource Centre must be non-commercial and must only be made for use within the school community for the purposes of implementing and running the IB programme(s) at the school. Copies must not be distributed outside of the school community.*

**Schools must not post on websites, or in any other way share publicly, copies of IB Materials on the Programme Resource Centre**.

Nous rappelons aux établissements scolaires les termes de la politique de l'IB relative au droit d'auteur, notamment les aspects suivants.

*L'ensemble du matériel de l'IB provenant du Centre de ressources pédagogiques doit être utilisé uniquement à des fins non commerciales et seulement au sein de la communauté scolaire, en vue de mettre en œuvre et d'enseigner un ou des programmes de l'IB dans l'établissement scolaire. Des copies dudit matériel ne doivent en aucun cas être distribuées en dehors de la communauté scolaire.*

**Les établissements scolaires ne doivent en aucun cas publier sur des sites Web, ou partager publiquement de quelque manière que ce soit, des copies du matériel de l'IB provenant du Centre de ressources pédagogiques.**

Recordamos a los colegios los términos de la política de derechos de autor del IB y, en concreto, los aspectos siguientes:

*Todo el uso de materiales del IB del Centro de recursos para los programas debe ser para fines no comerciales y solamente para su utilización dentro de la comunidad escolar a efectos de implementar y administrar el programa o programas del IB en el colegio. No se deben distribuir copias fuera de la comunidad escolar.*

**Los colegios no deben publicar en sitios web ni compartir públicamente de cualquier otro modo, copias de los Materiales del IB que se encuentran en el Centro de recursos para los programas.**

# **CONTENTS / CONTENU / CONTENIDO**

- **1. Standard level paper 1 specimen question paper / Niveau moyen spécimen d'épreuve 1— questions / Nivel medio prueba 1 examen de muestra**
- **2. Standard level paper 2 specimen listening paper / Niveau moyen spécimen d'épreuve 2— compréhension orale livret de questions / Nivel medio prueba 2 comprensión auditiva examen de muestra**
- **3. Standard level paper 2 specimen listening markscheme / Niveau moyen spécimen d'épreuve 2 — compréhension orale barème de notation / Nivel medio prueba 2 comprensión auditiva esquema de calificación de muestra**
- **4. Standard level paper 2 specimen listening audio script / Niveau moyen spécimen d'épreuve 2 – compréhension orale script de texte audio / Nivel medio prueba 2 comprensión auditiva transcripción de texto oral de muestra**

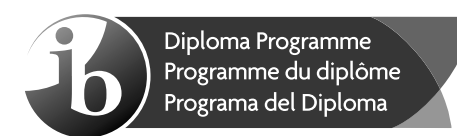

# **German ab initio – Standard level – Paper 1 Allemand ab initio – Niveau moyen – Épreuve 1 Alemán ab initio – Nivel Medio – Prueba 1**

Tuesday 27 October 2020 (afternoon) Mardi 27 octobre 2020 (après-midi) Martes 27 de octubre de 2020 (tarde)

1 h

### **Instructions to candidates**

- Do not open this examination paper until instructed to do so.
- Section A: complete one task. Each task is worth [15 marks].
- Section B: complete one task. Each task is worth **[15 marks]**.
- The maximum mark for this examination paper is **[30 marks]**.

### **Instructions destinées aux candidats**

- N'ouvrez pas cette épreuve avant d'y être autorisé(e).
- y Section A : réalisez une tâche. Chaque tâche vaut **[15 points]**.
- y Section B : réalisez une tâche. Chaque tâche vaut **[15 points]**.
- y Le nombre maximum de points pour cette épreuve d'examen est de **[30 points]**.

### **Instrucciones para los alumnos**

- No abra esta prueba hasta que se lo autoricen.
- y Sección A: realice una de las tareas. Cada tarea vale **[15 puntos]**.
- y Sección B: realice una de las tareas. Cada tarea vale **[15 puntos]**.
- y La puntuación máxima para esta prueba de examen es **[30 puntos]**.

# **Teil A**

Bearbeiten Sie **ein** Thema. Verwenden Sie dafür eine passende Textsorte aus den Optionen darunter. Schreiben Sie 70–150 Wörter.

**1.** Ihre Großeltern möchten Ihnen für Ihr Studium an der Universität etwas schenken. Sie wünschen sich einen neuen Laptop. Schreiben Sie einen Text, in dem Sie sich bedanken und auch sagen, warum ein Laptop für Sie wichtig ist.

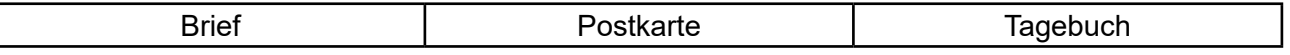

**2.** Im Sommer möchten Sie mit einem Freund/einer Freundin einen Campingurlaub an einem See machen. Schreiben Sie einen Text und schlagen Sie einen Zeitplan vor. Sagen Sie auch, welche Camping-Ausrüstung Sie bereits haben und was Sie noch brauchen. Schreiben Sie auch über Ihre Pläne für den Campingurlaub.

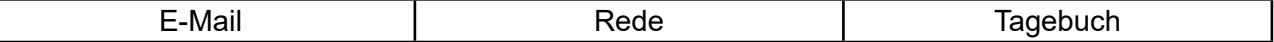

**3.** Sie organisieren an Ihrer Schule eine Geldspende-Aktion für eine internationale Hilfsorganisation. Schreiben Sie einen Text, in dem Sie Ihren Mitschülern erklären, was diese Hilfsorganisation macht. Sagen Sie auch, was Sie planen, um Geld zu sammeln und wann die Aktion stattfinden wird.

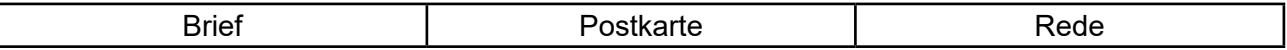

# **Teil B**

Bearbeiten Sie **ein** Thema. Verwenden Sie dafür eine passende Textsorte aus den Optionen darunter. Schreiben Sie 70–150 Wörter.

**4.** Sie sind Mitglied einer Gruppe, die mit dem Rad in die Schule fährt. Schreiben Sie einen Text, in dem Sie die Vorteile des Radfahrens erklären und ein paar Sicherheitstipps geben. Sie wollen, dass andere Schüler auch sicher mit dem Rad zur Schule kommen.

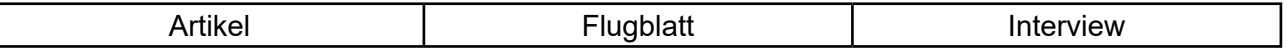

**5.** Sie haben einen Wochenendjob in einem Geschäft. Der Job gefällt Ihnen gut, aber er ist manchmal schwer. Schreiben Sie einen Text und sagen Sie, warum Sie diesen Job machen und wie ein typischer Arbeitstag aussieht. Schreiben Sie auch über Ihre Erfahrungen.

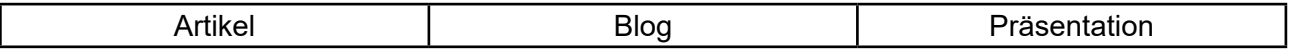

**6.** Sie machen in Ihrer Schule ein Projekt über Tourismus. Ihr Klassenlehrer/Ihre Klassenlehrerin macht immer sehr umweltfreundlich Urlaub und gibt Informationen dazu. Schreiben Sie einen Text, in dem Sie über die Vorteile und Nachteile so eines Urlaubs sprechen.

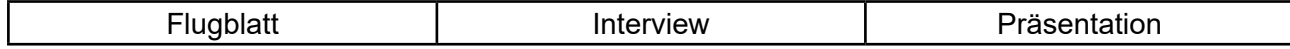

![](_page_8_Picture_1.jpeg)

# **German ab initio – Standard level – Paper 2 – Listening comprehension Allemand ab initio – Niveau moyen – Épreuve 2 – Compréhension orale Alemán ab initio – Nivel Medio – Prueba 2 – Comprensión auditiva**

Wednesday 28 October 2020 (morning) Mercredi 28 octobre 2020 (matin) Miércoles 28 de octubre de 2020 (mañana)

Candidate session number Numéro de session du candidat Número de convocatoria del alumno

![](_page_8_Picture_313.jpeg)

### 45 m

### **Instructions to candidates**

- Write your session number in the boxes above.
- Do not open this examination paper until instructed to do so.
- Answer all questions. Each question is allocated [1 mark] unless otherwise stated.
- Answers must be written within the answer boxes provided.
- Notes may be written in the spaces provided. Notes will not be marked.
- Answers and notes may be written at any time during the examination.
- There will be three audio texts. All answers must be based on the appropriate audio texts.
- There will be three minutes of reading time at the start of each audio text.
- Each audio text will be played three times. There will be a two-minute pause before each audio text is repeated.
- y The maximum mark for this examination paper is **[25 marks]**.

### **Instructions destinées aux candidats**

- Écrivez votre numéro de session dans les cases ci-dessus.
- N'ouvrez pas cette épreuve avant d'y être autorisé(e).
- y Répondez à toutes les questions. Chaque question vaut **[1 point]**, sauf indication contraire.
- Rédigez vos réponses dans les cases prévues à cet effet.
- Des notes peuvent être rédigées dans les espaces prévus à cet effet. Ces notes ne seront pas prises en compte dans la notation.
- y Les réponses et les notes peuvent être rédigées à tout moment pendant l'examen.
- Les textes audio seront au nombre de trois. Toutes les réponses doivent s'appuyer sur les textes audio correspondants.
- Trois minutes de lecture seront accordées au début de chaque texte audio.
- Chaque texte audio sera lu trois fois. Une pause de deux minutes sera observée entre les lectures de chaque texte audio.
- y Le nombre maximum de points pour cette épreuve d'examen est de **[25 points]**.

### **Instrucciones para los alumnos**

- Escriba su número de convocatoria en las casillas de arriba.
- No abra esta prueba hasta que se lo autoricen.
- y Conteste todas las preguntas. Cada pregunta vale **[1 punto]** salvo que se indique lo contrario.
- Escriba sus respuestas en las casillas provistas a tal efecto.
- Se pueden escribir notas en los espacios provistos a tal efecto. Las notas no se calificarán.
- Escriba sus respuestas y sus notas en cualquier momento del examen.
- Habrá tres textos de audio. Todas las respuestas deben basarse en los textos de audio adecuados.
- Se concederán tres minutos de lectura al comienzo de cada texto de audio.
- y Cada texto de audio se reproducirá tres veces. Habrá una pausa de dos minutos antes de que se repita cada texto de audio.
- y La puntuación máxima para esta prueba de examen es **[25 puntos]**.

7 pages/páginas

© International Baccalaureate Organization 2020 8820–2818

![](_page_8_Picture_42.jpeg)

### **Text A**

**Sie hören ein Gespräch zwischen einem Kellner und einer Kundin in einem Kaffeehaus.**

![](_page_9_Picture_3.jpeg)

Wählen Sie die richtige Antwort aus.

- **1.** Zu welcher Tageszeit geht der Gast in das Kaffeehaus?
	-
- **A.** Vormittags
- **B.** Mittags
- **C.** Nachmittags
- **2.** Der Orangensaft…

![](_page_9_Figure_11.jpeg)

- **A.** ist vom Tag vorher.
- **B.** kommt aus der Packung.
- **C.** wird direkt hier gemacht.
- **3.** Wie möchte die Kundin ihren Kaffee?

![](_page_9_Picture_16.jpeg)

- **A.** Mit Milch und Zucker
- **B.** Mit Milch, ohne Zucker
- **C.** Mit Zucker, ohne Milch

### **Notes/Notas:**

![](_page_9_Picture_21.jpeg)

- **4.** Was möchte die Kundin im Müsli?
	- **A.** Gemüse
	- **B.** Obst
	- **C.** Schokolade

**5.** Warum will die Kundin keinen Schinken oder Käse mit Brot?

- **A.** Sie kann es nicht bezahlen.
- **B.** Sie hat keinen großen Hunger.
- **C.** Sie isst niemals Schinken oder Käse.

### **Notes/Notas:**

![](_page_10_Picture_10.jpeg)

### **Text B**

**Sie hören eine Radiowerbung über Ferien in der Schweiz.**

![](_page_11_Picture_3.jpeg)

Beantworten Sie die folgenden Fragen.

**6.** Woran denken viele, wenn sie "Urlaub und Schweiz" hören?

. . . . . . . . . . . . . . . . . . . . . . . . . . . . . . . . . . . . . . . . . . . . . . . . . . . . . . . . . . . . . . . . . . . . . . . . . .

**7.** Für welche Sportler ist die Schweiz im Winter attraktiv? Nennen Sie **beide**.

. . . . . . . . . . . . . . . . . . . . . . . . . . . . . . . . . . . . . . . . . . . . . . . . . . . . . . . . . . . . . . . . . . . . . . . . . .

. . . . . . . . . . . . . . . . . . . . . . . . . . . . . . . . . . . . . . . . . . . . . . . . . . . . . . . . . . . . . . . . . . . . . . . . . .

**8.** Für wen sind die Schweizer Alpen auch im Sommer attraktiv?

**Notes/Notas:**

![](_page_11_Picture_11.jpeg)

– 5 – N20/2/ANGER/SLI/GER/TZ0/XX **9.** Wer kann auch einfachere Touren in den Bergen machen? . . . . . . . . . . . . . . . . . . . . . . . . . . . . . . . . . . . . . . . . . . . . . . . . . . . . . . . . . . . . . . . . . . . . . . . . . . **10.** Welchen Berg möchten gute Kletterer besteigen? . . . . . . . . . . . . . . . . . . . . . . . . . . . . . . . . . . . . . . . . . . . . . . . . . . . . . . . . . . . . . . . . . . . . . . . . . . **11.** Was kann man am Bodensee machen? . . . . . . . . . . . . . . . . . . . . . . . . . . . . . . . . . . . . . . . . . . . . . . . . . . . . . . . . . . . . . . . . . . . . . . . . . . **12.** Für was sind die Städte in der Schweiz bekannt? . . . . . . . . . . . . . . . . . . . . . . . . . . . . . . . . . . . . . . . . . . . . . . . . . . . . . . . . . . . . . . . . . . . . . . . . . . **13.** Wählen Sie die **drei** richtigen Sätze aus. [3] **A.** Bern hat eine historische Altstadt. **B.** In der Stadtmitte von Bern gibt es viele Fabriken. **C.** In Bern sind die Restaurants sehr teuer. **D.** In Bern kann man sehr gut essen gehen. **E.** In den Museen in Bern kann man mitmachen. **F.** Bern hat die längste Einkaufsstraße der Welt.

### **Notes/Notas:**

![](_page_12_Picture_3.jpeg)

# **Text C**

**Sie hören ein Gespräch zwischen zwei Freunden über ihre Pläne für die Sommerferien.**

![](_page_13_Picture_3.jpeg)

Füllen Sie die Lücken im Text. Verwenden Sie nicht mehr als drei Wörter pro Antwort.

Am Abend schreibt Heide in ihr Tagebuch:

Liebes Tagebuch! 5. Mai 2020

Heute habe ich Philip im [ – 14 – ] getroffen. Ich habe eine [ – 15 – ] und eine Bluse für ein Interview gesucht! Ich habe Philip davon erzählt, und er hat spontan gesagt: »Da [-16-] ich dir!"

Ich hoffe doch sooo sehr, dass es klappt, es ist ja wirklich mein [ – 17 – ].

Philip hat mich zum  $[-18 -]$  eingeladen, aber ich konnte nicht.  $\odot$ 

Gute Nacht! Morgen wird es spannend!

**Notes/Notas:**

![](_page_13_Picture_12.jpeg)

![](_page_14_Figure_1.jpeg)

Kreuzen Sie **[X]** die richtige Option für jede der folgenden Aussagen an.

![](_page_14_Picture_129.jpeg)

# **Notes/Notas:**

![](_page_14_Picture_5.jpeg)

### **Disclaimer:**

**Texts used in IB language assessments are taken from authentic, third-party sources. The views expressed within them belong to their individual authors and do not necessarily reflect the views of the IB.**

#### **References:**

- **A.** Poeschek, A., 2007. *Café Schwarzenberg, Vienna, Austria*. [image online] Available at: <https://commons.wikimedia. org/wiki/File:Cafe-schwarzenberg-innen-viennaphoto-at.jpg> [Accessed 22 November 2019].
- **B.** Minestrone, 2007. *A blank map of Switzerland (modern style) with most important topographic features (lakes, rivers)*. [image online] Available at: <https://commons.wikimedia.org/wiki/File:Switzerland\_map\_modern.png> [Accessed 22 November 2019].

Ebaychatter0, 2012. *Swiss watch*. [image online] Available at: <https://commons.wikimedia.org/wiki/File:Swiss\_watch. svg> [Accessed 22 November 2019].

Clker-Free-Vector-Images, n.d. [*Cow*]. [image online] Available at: <https://pixabay.com/vectors/cow-animal-mammalrunning-jumping-30716/> [Accessed 22 November 2019].

OpenClipart-Vectors, n.d. [*Chamois sheep*]. [image online] Available at: <https://pixabay.com/vectors/animal-naturechamois-sheep-158045/> [Accessed 22 November 2019].

OpenClipart-Vectors, n.d. [*White peak*]. [image online] Available at: <https://pixabay.com/vectors/hill-mountain-snowsnowclad-rock-575621/> [Accessed 22 November 2019].

OpenClipart-Vectors, n.d. [*Snowboarder*]. [image online] Available at: <https://pixabay.com/vectors/snowboard-skiingaction-jump-161872/> [Accessed 22 November 2019].

SRD, 2014. *Alphornbläser*. [image online] Available at: <http://www.publicdomainfiles.com/show\_file. php?id=13978093216943> [Accessed 22 November 2019].

[*Swiss cheese*], n.d. [image online] Available at: <https://pixabay.com/vectors/cheese-dairy-swiss-swisscheese-575719/]> [Accessed 1 November 2019].

OpenClipart-Vectors, n.d. [*Cottage*]. [image online] Available at: <https://pixabay.com/vectors/cabana-cottage-househome-austria-153084/> [Accessed 22 November 2019].

13smok, n.d. [Swiss flag]. [image online] Available at: <https://pixabay.com/vectors/flag-switzerland-flagswitzerland-3017973/> [Accessed 22 November 2019].

![](_page_15_Picture_14.jpeg)

![](_page_16_Picture_1.jpeg)

# **Markscheme Barème de notation Esquema de calificación**

# **November / Novembre / Noviembre De 2020**

**German / Allemand / Alemán ab initio** 

**Standard level – Paper 2 – Listening comprehension Niveau moyen – Épreuve 2 – Compréhension orale Nivel Medio – Prueba 2 – Comprensión auditiva** 

![](_page_16_Picture_6.jpeg)

This markscheme is **confidential** and for the exclusive use of examiners in this examination session.

It is the property of the International Baccalaureate and must **not** be reproduced or distributed to any other person without the authorization of the IB Global Centre, Cardiff.

Ce barème de notation est **confidentiel**. Son usage est réservé exclusivement aux examinateurs participant à cette session.

Ce barème de notation est la propriété du Baccalauréat International. Toute reproduction ou distribution à de tierces personnes sans l'autorisation préalable du centre mondial de l'IB à Cardiff est **interdite**.

Este esquema de calificación es **confidencial** y para uso exclusivo de los examinadores en esta convocatoria de exámenes.

Es propiedad del Bachillerato Internacional y **no** debe ser reproducido ni distribuido a ninguna otra persona sin la autorización del centro global del IB en Cardiff.

**Annotation Explanation Associated shortcut Annotation Explanation Associated shortcut** Award 0 – automatically awards zero Award 0 – automatically awards zero<br>for a given response  $\begin{bmatrix} \cdot & \cdot & \cdot \\ \cdot & \cdot & \cdot \\ \cdot & \cdot & \cdot \end{bmatrix}$  On page comment  $\Box$ Tick 1 – automatically awards Tick 1 – automatically awards<br>
one point for a given response Unclear content or language  $\sqrt{1}$ Incorrect point  $\begin{array}{|c|c|c|c|c|}\n\hline\n\text{SEEN} & & & \text{SEEN - every scanned page must be} \\
\hline\n\end{array}$  $\mathbf{x}$  $\circ$ Ellipse that can be expanded  $\blacksquare$   $\blacksquare$  Good Response/Good Point Horizontal wavy line that can be expanded **Caret – indicates omission**<br>expanded  $\sim$ Highlight tool that can be expanded  $\|\cdot\|$   $\|\cdot\|$  Vertical wavy line that can be expanded

The following are the annotations available to use when marking responses.

You must make sure you have looked at all pages. Please put the **SEEN** annotation on any blank page, to indicate that you have seen it.

When using the **On page comment** annotation, please keep the following in mind:

- Avoid covering the candidate's own writing. This can be done by writing your comments in the margins then running the arrow attached to the "**On page comment**" annotation to the appropriate place.
- Provide all comments in the target language.

### **General marking instructions**

Assistant Examiners (AEs) will be contacted by their team leader (TL) through RM™ Assessor, by email or telephone – if through RM™ Assessor or by email, please reply to confirm that you have downloaded the markscheme from IBIS. The purpose of this initial contact is to allow AEs to raise any queries they have regarding the markscheme and its interpretation. AEs should contact their team leader through RM™ Assessor or by email at any time if they have any problems/queries regarding marking. For any queries regarding the use of RM™ Assessor, please contact emarking@ibo.org.

### **Instructions générales pour la notation**

Les chefs d'équipe se mettront en rapport avec les examinateurs assistants de leur équipe par l'intermédiaire de RM™ Assessor, par courriel ou par téléphone. S'ils s'adressent à vous par RMTM Assessor ou par courriel, veuillez répondre et confirmer que vous avez téléchargé le barème de notation à partir d'IBIS. L'objectif de cette première prise de contact est de permettre aux examinateurs assistants de soulever toutes les questions qu'ils ont concernant le barème de notation et son interprétation. Les examinateurs assistants doivent contacter leur chef d'équipe par l'intermédiaire de RMTM Assessor ou par courriel à tout moment s'ils éprouvent des difficultés ou s'ils ont des questions concernant la notation. Pour toute question concernant l'utilisation de RMTM Assessor, veuillez envoyer un courriel à emarking@ibo.org.

### **Instrucciones generales para la corrección**

El jefe de equipo se pondrá en contacto con los examinadores asistentes mediante RM™ Assessor, correo electrónico o por teléfono. Si se pone en contacto mediante RM™ Assessor o correo electrónico, conteste para confirmar que ha descargado el esquema de calificación de IBIS. El propósito de este primer contacto es permitir al examinador asistente plantear todas las consultas que tenga respecto al esquema de calificación y su interpretación. El examinador asistente deberá ponerse en contacto con el jefe de equipo mediante RM™ Assessor o correo electrónico si tiene problemas o consultas sobre la corrección. Si tiene alguna consulta respecto al uso de RM™ Assessor, envíe un correo electrónico a emarking@ibo.org.

- **1.** For questions where short answers are required, the answer must be clear. Do not award the mark if the answer does not make sense or if the additional information makes the answer ambiguous, incorrect or incomprehensible.
- **2.** Allow spelling mistakes so long as they do not hinder comprehension or do not change the sense of the phrase.
- **3.** For true or false questions, candidates may use a tick or a cross to indicate their intended response but usage must be consistent. If a candidate writes two ticks or two crosses for the same answer award **[0]**. If a candidate answers with a cross and a tick for the same answer, mark the tick and ignore the cross.
- **4.** For questions where the candidate has to write a letter in a box (for example, multiple choice questions), if a candidate has written two answers one in the box and one outside – only mark the answer inside the box.
- **5.** The total number of marks for the question paper is **[25]**.
- **1.** En ce qui concerne les questions pour lesquelles des réponses brèves sont attendues, la réponse donnée doit être claire. N'attribuez pas de points si la réponse n'a aucun sens ou si les informations supplémentaires qu'elle contient la rendent ambiguë, incorrecte ou incompréhensible.
- **2.** Vous pouvez autoriser les fautes d'orthographe tant qu'elles ne nuisent pas à la compréhension ou qu'elles ne changent pas le sens de la phrase.
- **3.** En ce qui concerne les questions de type vrai ou faux, les candidats peuvent cocher ou marquer d'une croix la réponse de leur choix, mais ils doivent rester cohérents. Si un candidat a utilisé deux coches ou deux croix pour la même réponse, attribuez **[0]**. Si un candidat a répondu par une croix et une coche à la même question, prenez en compte la coche et ignorez la croix.
- **4.** En ce qui concerne les questions pour lesquelles le candidat doit écrire une lettre dans une case (par exemple, dans le cas de questions à choix multiple), s'il a donné deux réponses différentes, l'une à l'intérieur de la case et l'autre en-dehors, ne prenez en compte que la réponse qui se situe dans la case.
- **5.** Le nombre total de points pour l'épreuve d'examen est de **[25]**.
- **1.** Las preguntas que requieran una respuesta corta deben responderse con claridad. No otorgue la puntuación si la respuesta no tiene sentido o si la información adicional hace que la respuesta sea ambigua, incorrecta o incomprensible.
- **2.** Permita errores de ortografía siempre y cuando no dificulten la comprensión ni cambien el sentido de la oración.
- **3.** En las preguntas de verdadero o falso, los alumnos podrán indicar la respuesta elegida con un tic o una cruz, pero el uso de los signos debe ser coherente. Si el alumno marca dos tics o dos cruces en la misma respuesta, otorgue la puntuación **[0]**. Si el alumno responde marcando una cruz y un tic en la misma respuesta, puntúe el tic e ignore la cruz.
- **4.** En las preguntas que requieran escribir una letra en una casilla (por ejemplo, en las preguntas de opción múltiple), si el alumno ha escrito dos respuestas (una dentro de la casilla y la otra fuera), puntúe únicamente la respuesta marcada dentro de la casilla.
- **5.** El número total de puntos asignados al cuestionario de examen es **[25]**.

**Text A** 

![](_page_21_Picture_35.jpeg)

### **Text B**

![](_page_22_Picture_51.jpeg)

### **Text C**

![](_page_23_Picture_56.jpeg)

# M20 ab initio Text A Final Draft audio script template

## THIS DOCUMENT SHOULD BE USED ONLY ONCE THE CONTENT OF THE SCRIPT IS FINALIZED

# **Audio text A –**

![](_page_24_Picture_202.jpeg)

![](_page_24_Picture_203.jpeg)

# THIS DOCUMENT SHOULD BE USED ONLY ONCE THE CONTENT OF THE SCRIPT IS FINALIZED

![](_page_25_Picture_134.jpeg)

# M20 ab initio Text B Final Draft audio script template

## THIS DOCUMENT SHOULD BE USED ONLY ONCE THE CONTENT OF THE SCRIPT IS FINALIZED

# **Audio text B – title**

![](_page_26_Picture_202.jpeg)

![](_page_26_Picture_203.jpeg)

# M20 ab initio Text B Final Draft audio script template

## THIS DOCUMENT SHOULD BE USED ONLY ONCE THE CONTENT OF THE SCRIPT IS FINALIZED

![](_page_27_Picture_120.jpeg)

# M20 ab initio Text C Final Draft audio script template

# THIS DOCUMENT SHOULD BE USED ONLY ONCE THE CONTENT OF THE SCRIPT IS FINALIZED

# **Audio text C – title**

![](_page_28_Picture_180.jpeg)

![](_page_28_Picture_181.jpeg)

# THIS DOCUMENT SHOULD BE USED ONLY ONCE THE CONTENT OF THE SCRIPT IS FINALIZED

![](_page_29_Picture_188.jpeg)

### THIS DOCUMENT SHOULD BE USED ONLY ONCE THE CONTENT OF THE SCRIPT IS FINALIZED

![](_page_30_Picture_27.jpeg)